## **ONLINE EXAMINATION RULES & REGULATIONS**

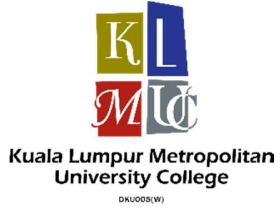

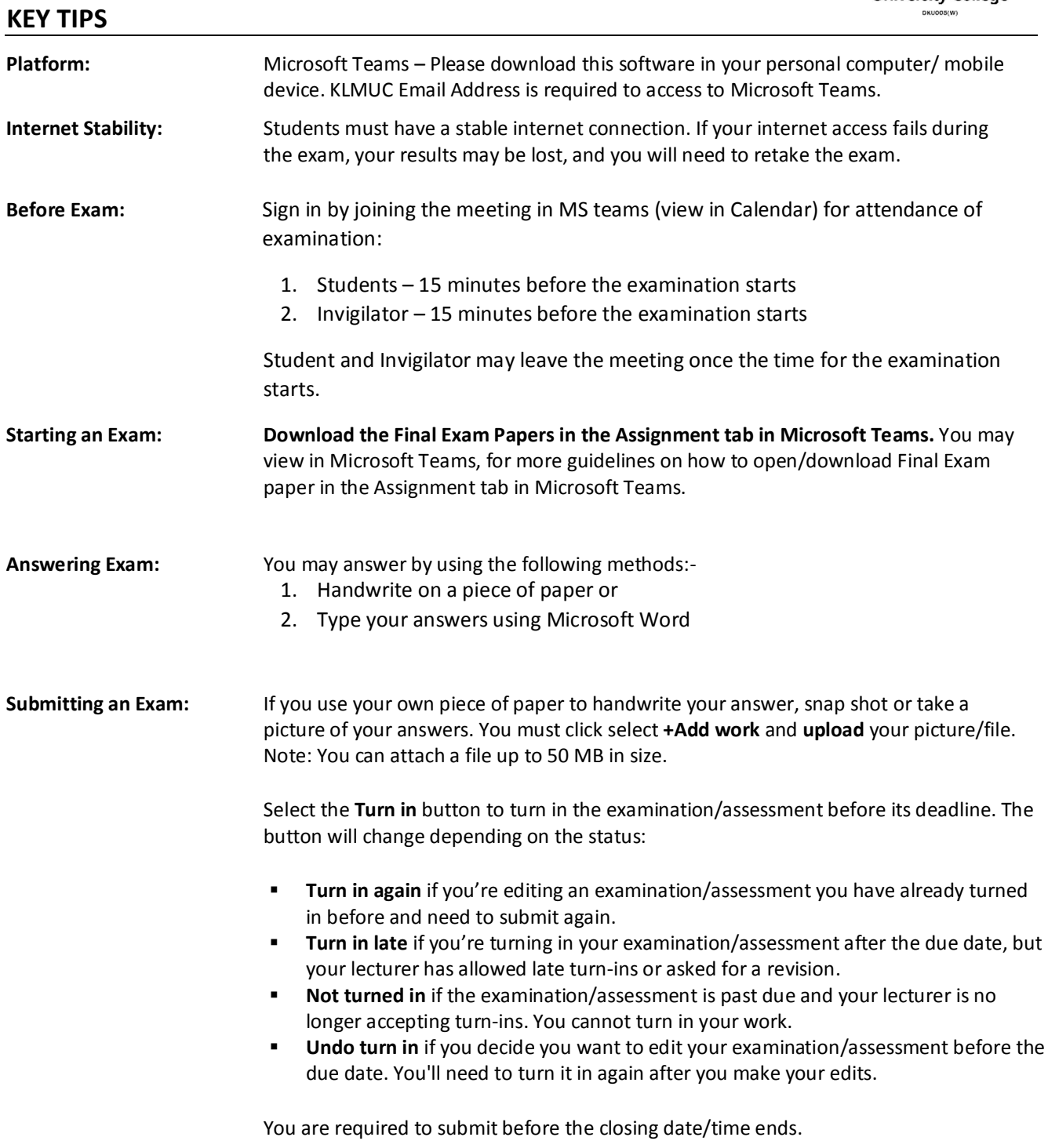

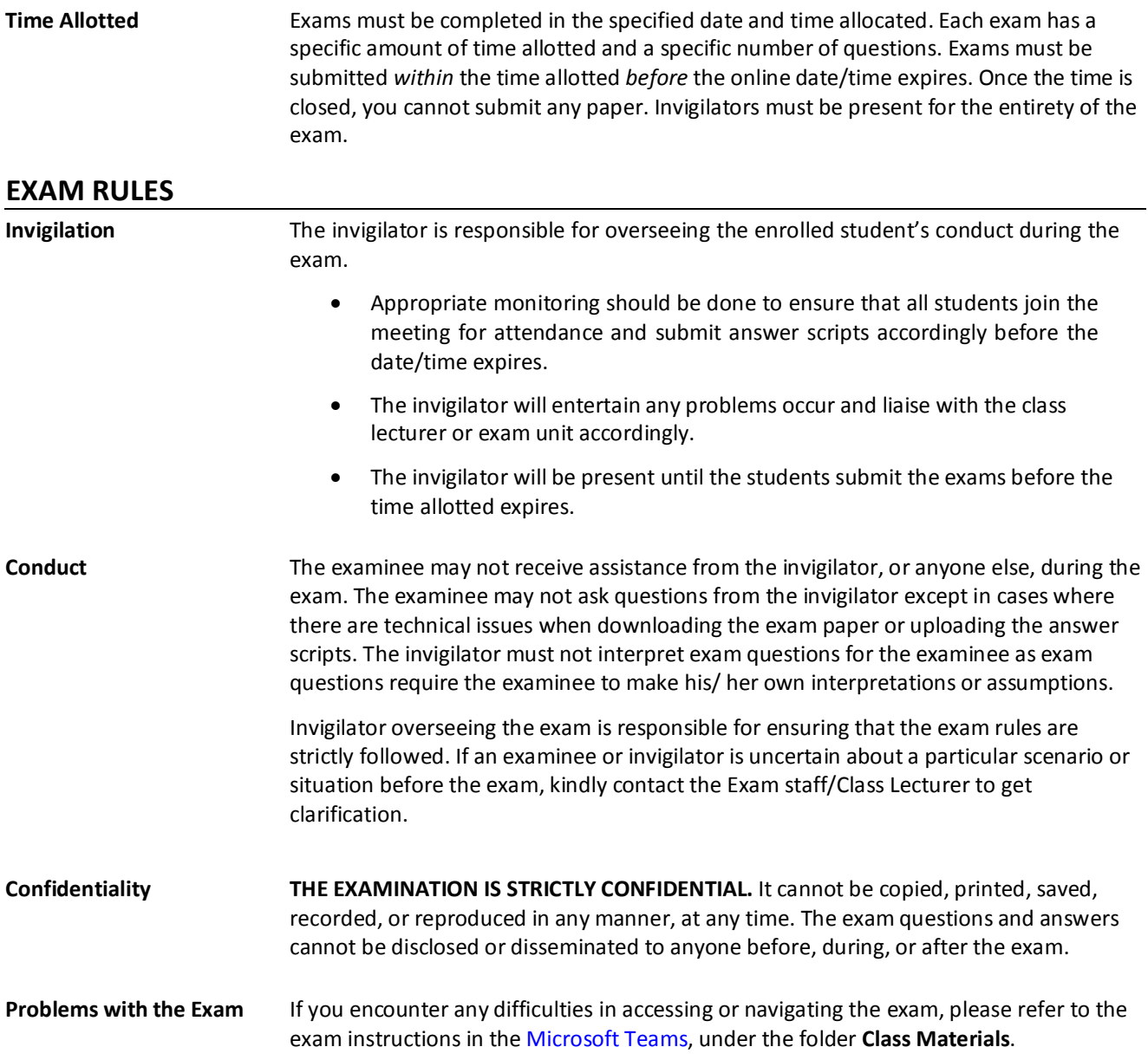